## Obsah

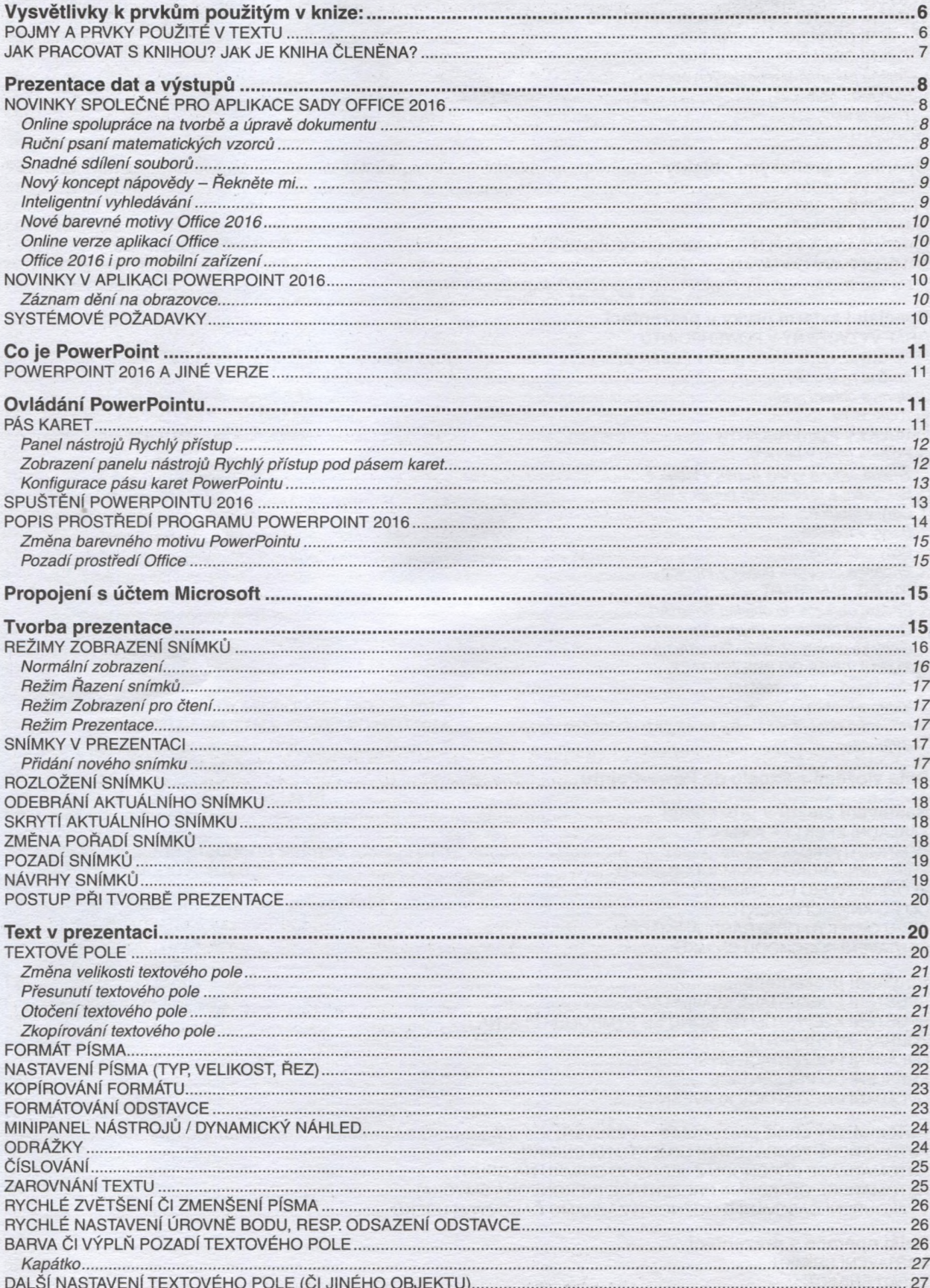

 $P<sup>2</sup>$ 

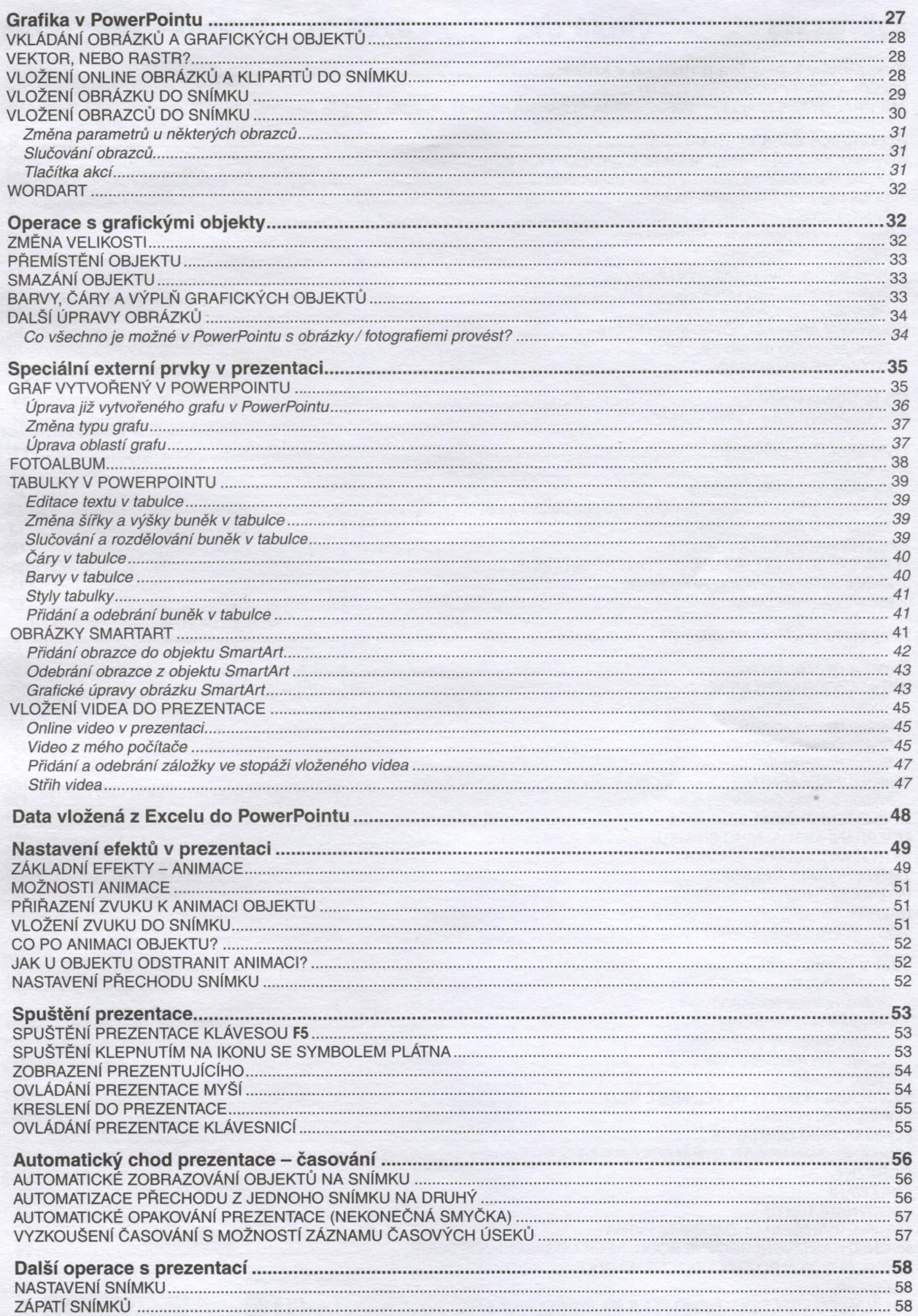

## " Obsah ..

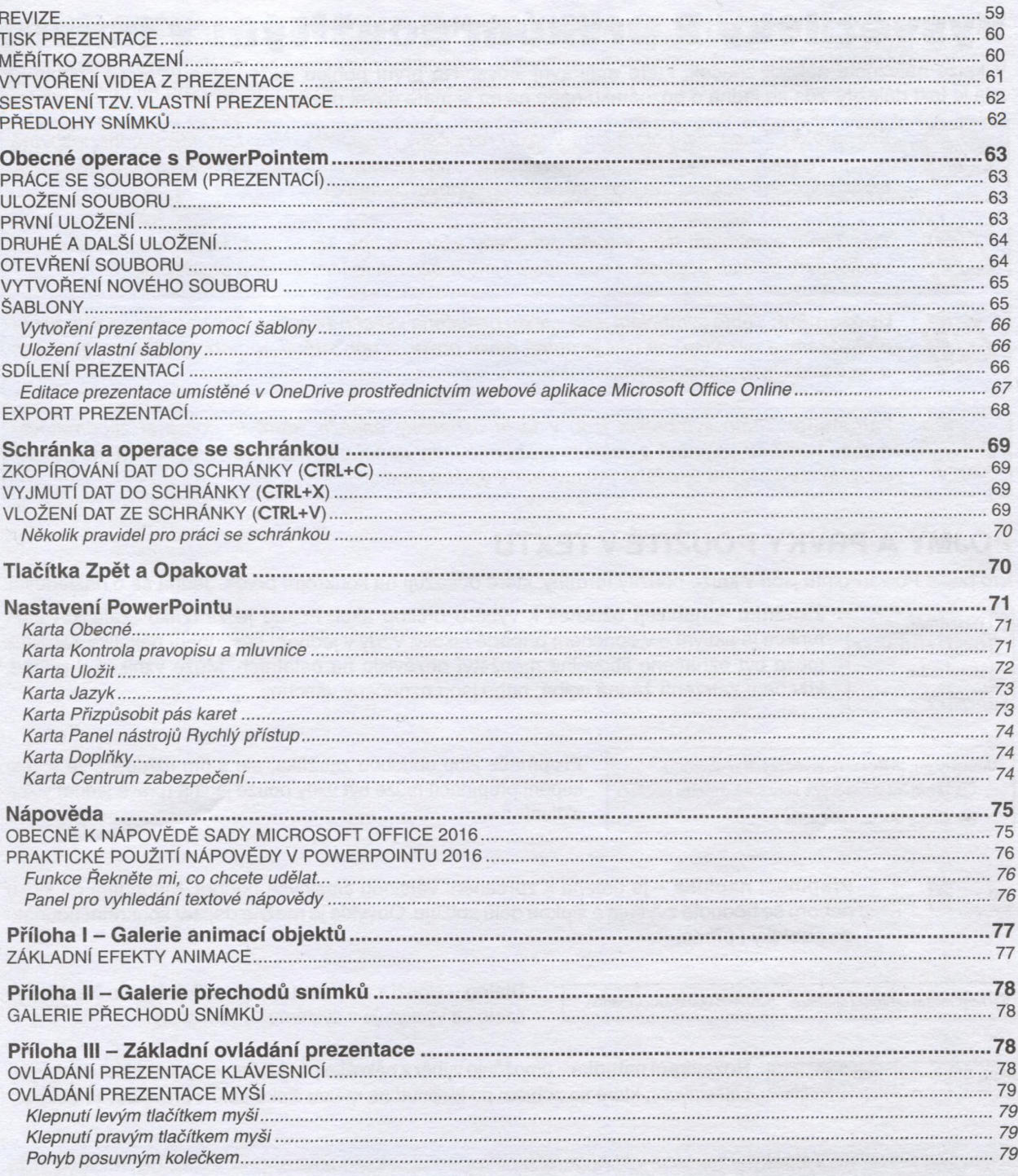